**These are the surveys and instructions given to subjects in the third of four sessions in one of our two conditions. This is the condition using multiple driver simulations.**

Session 3 tasks for multi-driver experiment are scheduled for 35 minutes.

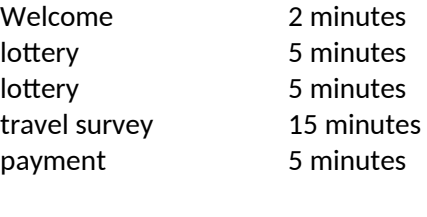

sum 32 minutes

### **Welcome**

Thank you for returning for session three of the study. We are delighted to have you here.

We expect the session to last about one hour and you will have a chance to make some earnings through several tasks in addition to the participation of \$\_\_\_\_. Each task has specific instructions that you will be able to review and ask questions about before performing any tasks. We will not be watching any traffic simulations today. We are here to help you so feel free to ask anything you like. At no time will you need to use any of your own money in the tasks. All tasks are designed so that you will be earning money.

You may skip specific questions and tasks. However, if you skip paid tasks you will not be paid for them. If you skip a large number of questions or tasks you may need to withdraw, in which case you will be paid for the tasks you have completed and  $\frac{1}{2}$  of the participation fee as a compensation for your travel expenses.

Before we begin the experiment, I will summarize the tasks you will be completing today.

# **HANDOUT: Overview of the Session**

- Lottery task for money
- Travel survey
- Instructions for field driving
- Payment and schedule next visit The money you receive throughout the tasks is in addition to your show-up fee.

# **Lottery Choice Task for Money**

(This task is expected to take 5 minutes) You will be shown two lotteries on the computer screen. The images of the lotteries look different from last time, but otherwise it works the same. Here is an image of what the computer screen will look like:

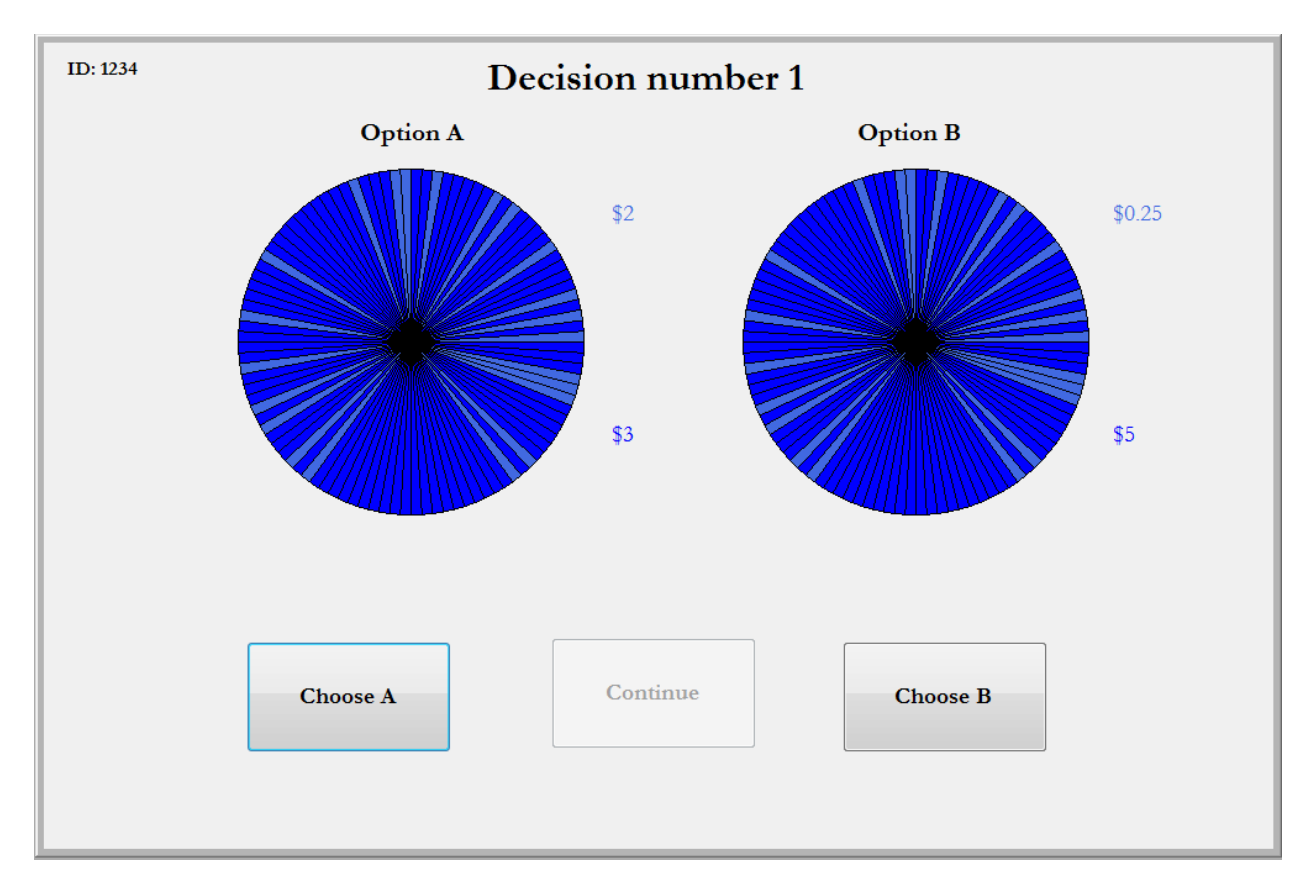

On the screen you will be asked to make a choice between the two lotteries. You may select either one of them. Each lottery has two possible prizes, a lower one shown in the light blue text and a higher one shown in the dark blue text. The prizes differ across the pair. In the image above, the left lottery has one prize of \$\_\_\_ and another prize of \$\_\_\_. These are just illustrations; the actual prizes will not be this large. The pie chart above the text that shows you the prize displays the chances you have of getting that prize.

The lotteries will be played out using a ten-sided die. The sum of the area that is light blue shows the chances of getting the lower prize, here \$\_\_\_. In this version of the lotteries the display of the colors has been scrambled so it may be difficult to see the size of the area. We will also limit the amount of time that you get to view each image to \_\_\_\_\_\_\_. The sum of the area that is dark blue shows the chances of getting the higher prize of \$\_\_\_\_\_. After you have finished making your choice we will unscramble the colors so you can see exactly what the chances are before we play it out.

We have a handout for you that shows the same image that you will see on the screen. Later when we play out the lottery you will turn this handout over to see what the colors look like when they are unscrambled.

We will play out the lottery as soon as you have finished making your choice. We will then keep track of your cumulative earnings that will be paid to you at the end of the session.

So that you may understand your task better we will first go over a practice round before we start the ones for which you will get paid. In the practice round you will not be paid.

# **Lottery Choice Task for Money**

(This task is expected to take 5 minutes) You will be shown another pair of lotteries on the computer screen. The images of the lotteries look different from last time, but otherwise it works the same. You will see one pair at a time. Here is an image of what the computer screen will look like:

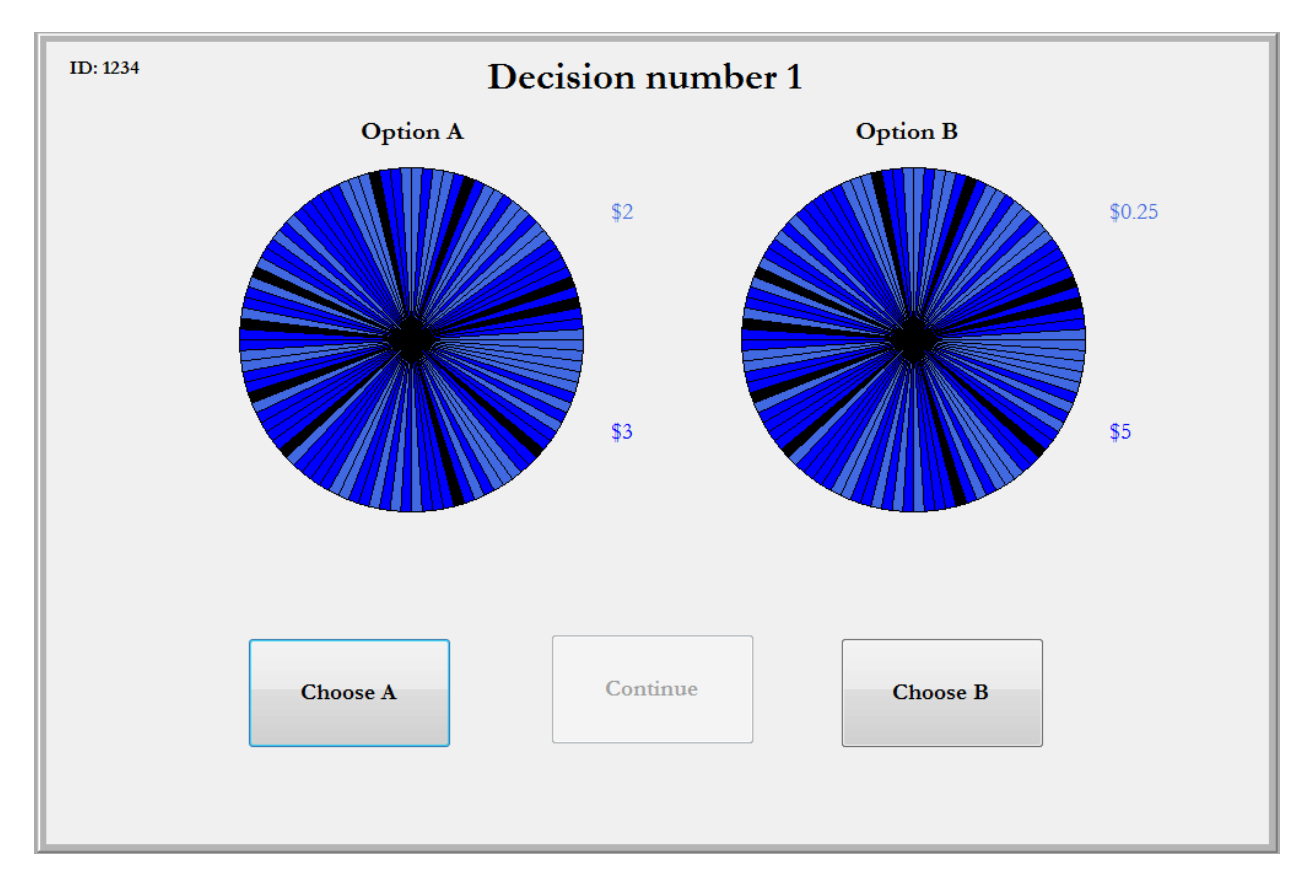

In this version of the lotteries the display of the colors has been scrambled and in addition, some parts of the area have been covered over in black. You will only be able to view the image for \_\_\_\_\_ minutes.

We have a handout for you that shows the same image that you see on the screen. Later when we play out the lottery you will turn this handout over to see what the colors look like when they are unscrambled and the black is removed.

### **Travel Survey**

Please answer these questions on a scale from 1 to 7, with a "1" implying "not much" or "not at all" and a "7" implying "very much", as indicated for each question. Just circle the number that best represents your opinions.

1. How much do you think that traffic congestion impacts your life?

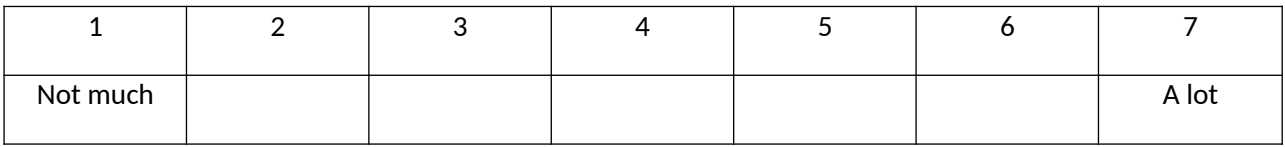

#### 2. How severe is your loss of time due to traffic delays in congestion?

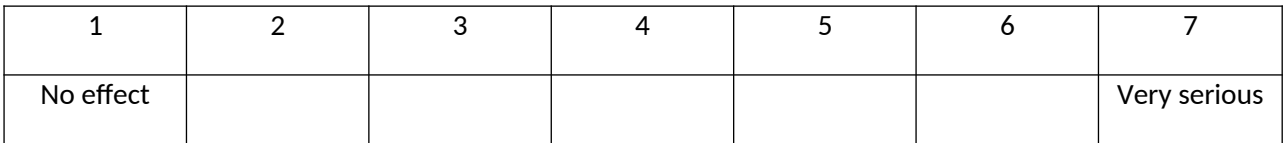

#### 3. How easy is it for you to avoid traffic congestion?

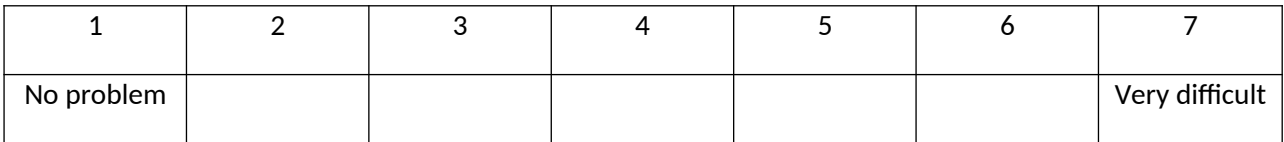

#### 4. How expensive is it to be delayed due to traffic congestion?

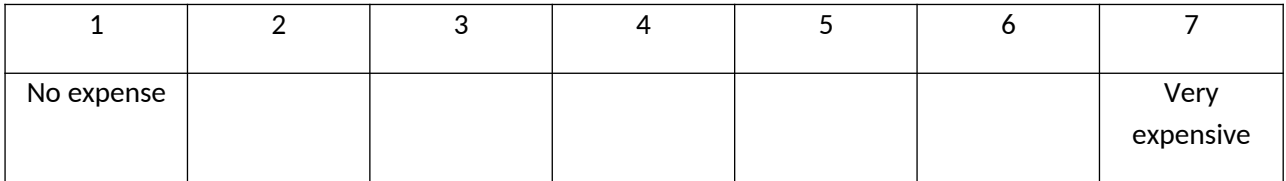

5. Do you think the consequences to you from delays due to congestion are more or less severe than they are to the average rush hour commuter?

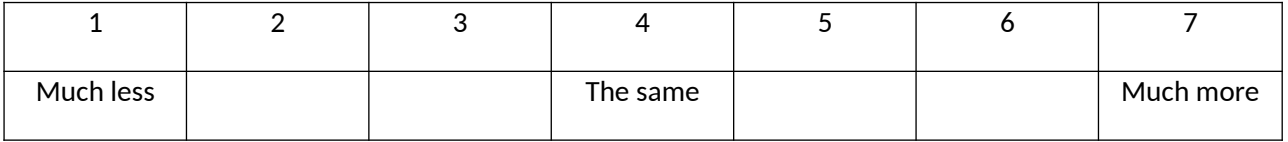

6. Do you think the money costs to you due to congestion delay are more or less severe than they are to the average rush hour commuter?

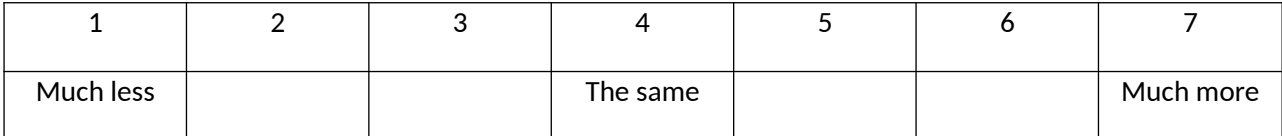

#### 7. How severe are the consequences to you if you are late for work because of traffic delays?

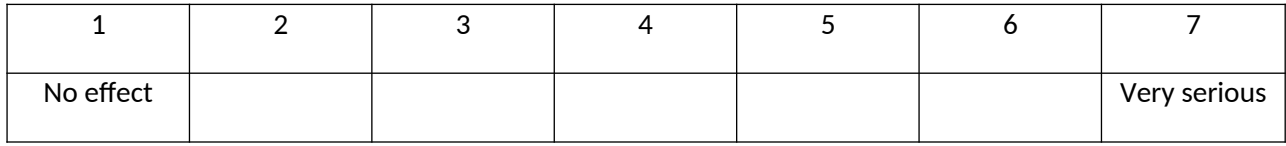

Questions about travel habits such as use of transit and carpooling

8. Do you regularly commute by (select all that apply on a regular basis):

- Yourself in your own car
- Car pool where you regularly drive
- Car pool where you don't regularly drive
- Car pool where the driver rotates
- Transit

9. If you carpool, do you regularly split gas and toll costs?

- Yes
- No

10. Which day of the week do you think traffic is the heaviest during morning rush hour?

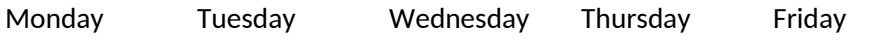

11. Which day of the week do you think traffic is the heaviest during evening rush hour?

Monday Tuesday Wednesday Thursday Friday

12. At which time in the morning do you think traffic is the heaviest on your commuter route?

7 7:30 8 8:30 9 9:30 (other times)

13. At which time in the evening do you think traffic is the heaviest on your commuter route?

4 4:30 5 5:30 6 6:30 7 7:30 8 (other times)

14. How long, on average, does it take you to commute using your most frequent route?

- 0-15 minutes
- 15-30 minute
- 30-45 minutes
- $\bullet$  45-60 minute
- $60+$  minutes

15. What are the consequences to you of being delayed during the morning or evening commute? (Select all that apply):

- My boss/client will get upset
- I would be upset, I don't like being late
- I would lose some of my wages/earnings for the day
- I could get fired/lose my clients
- I would be late dropping off or picking up my kids
- I would miss important non-work related engagements
- Parking becomes a bigger problem
- $\bullet$  Other:  $\bullet$  Other:
- There are no serious consequences

16. If commuting from \_\_\_\_\_ to \_\_\_\_\_\_\_ on \_\_\_\_\_\_\_\_\_\_\_, how would you normally arrive to the intersection of \_\_\_\_\_\_\_\_\_\_\_\_\_\_\_\_\_\_?

I would normally arrive via

\_\_\_\_\_\_\_\_\_\_\_\_ entering at:

- $\overline{\phantom{a}}$
- $\overline{\phantom{a}}$  , where  $\overline{\phantom{a}}$
- $\bullet$   $\qquad \qquad$

\_\_\_\_\_\_\_\_\_\_\_ entering at:

- \_\_\_\_\_\_\_\_\_\_
- $\bullet$   $\qquad \qquad$
- $\bullet$   $\qquad \qquad$

(Number of options will depend on which of our regions the participant is from).

16b) If commuting from east to west, where do you normally leave \_\_\_\_\_\_\_\_\_\_?

- \_\_\_\_\_\_\_\_\_\_\_\_\_\_\_\_\_
- $\ddot{\bullet}$   $\overline{\phantom{a}}$
- $\overline{\phantom{a}}$  , where  $\overline{\phantom{a}}$

(Again options depend on which region the participant is from)

## **Payment and Scheduling**

This is the end of today's session. I hope you found it interesting and rewarding. We are going to accompany you to your car and help you place the GPS unit in a good spot.

Before we do that I will calculate your earnings across the tasks today and pay you. You will be paid over Paypal, unless you prefer a direct transfer to your bank account. We can only do a direct transfer if you have brought along a voided check.

We will instruct Paypal to send you the money right now online. Paypal then sends you an email right away with a link to their online site where you can either register as a Paypal user, or log in if you are already a Paypal user. The money will then be immediately available if you want to do online purchases, or you can request Paypal to send you a check with a few days delay, or you can transfer the money into your bank account. Paypal charges a small fee for sending you a check but transfers to your bank account are free.

The use of Paypal is offered as a courtesy to you so that you can be paid quickly and conveniently. Paypal is a private company. Neither Georgia State University nor the University of Central Florida has any authority to handle any disputes you may have with Paypal and cannot take any responsibility for your interactions with Paypal. Georgia State University and the University of Central Florida are also not responsible for any payment expenses required by Paypal.

Do you have any question about your driving task for the next two weeks?

Do you know how to contact us if you have any questions?

We will now accompany you to your car. Here is a card that you can keep in your car that summarizes your driving task.